# Spotmau Windows Password Finder Crack For Windows 2022 [New]

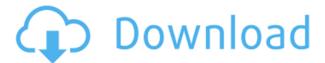

## **Spotmau Windows Password Finder Crack + [Latest-2022]**

Spotmau is an easy-to-use boot CD that can be used to reset forgotten passwords for users and to recover deleted files without any risk of erasing the hard drive. It's a boot CD that can be used to reset forgotten passwords for users and to recover deleted files without any risk of erasing the hard drive. Spotmau features a simple user interface and the ability to recover passwords for all accounts on a computer, regardless of whether they are configured as administrator or quest accounts. It supports Windows NT, 2000 and 2003 operating systems, and the latest releases of Vista, 7, 8 and 10. The lastest version of the Spotmau boot CD also features advanced password cracking tools and the ability to disable the disk password for drives that are protected by the Unified VSS technology. The lastest version of Spotmau boot CD also features advanced password cracking tools and the ability to disable the disk password for drives that are protected by the Unified VSS technology. Key Features: • Recover passwords for all accounts on the computer, even administrator or guest accounts • Extensive compatibility with all operating systems, including Windows 7, Vista, 8, Windows NT, 2000 and 2003 ● The ability to reset the password without any risk of data loss • Support for Unicode filenames • The ability to disable the disk password for protected disk • Advanced Password Cracking tools • Support for Advanced Cryptographic algorithms 
Multilingual: English, French, German, Spanish, Russian, Polish and many other languages ● Support for Arabic and Chinese characters ● Support for Unicode filenames ● Support for BIOS and EFI boot ● Backup/Restore features ● PBRFS\* file system ● Imports your mappings from the PBRFS\* file system ● Click-through password prompts ● Good compatibility with BIOS and UEFI. ● Many language interfaces ● A CUI interface \* PBRFS stands for PC (Windows) Boot and Rescue Fundamentals Specification. It is an open industry standard for the requirements of an installable, multilingual rescue CD. System Requirements: • A CD/DVD burner • A Windows XP, Vista, 7, 8, 10, Vista SP1, Windows Server 2003 SP1, Windows Server 2008 or Windows Server 2012 compatible system ● A CD/DVD drive ● A Windows XP, Vista, 7, 8, 10, Vista SP1, Windows Server 2003 SP1,

### Spotmau Windows Password Finder Crack + Download

KEYMACRO is a command-line utility to encrypt/decrypt data. It can be used to protect data from online attacks, to upload/download sensitive data or to authenticate data. The utility is very efficient, because it does not use a lot of system resources and it has been designed to be more secure than other solutions. KEYMACRO can encrypt/decrypt only strings, blocks of data or whole files. KeyMACRO is able to use passphrases, keys and keyfiles to protect data. Passphrases are usually a sequence of words or random strings that are used to create keys. Keys are usually very long strings of random data that are used to generate passphrases and passphrases. Keyfiles are individual files that can be used to encrypt/decrypt data. In addition, the program is able to autorecover lost keys. The program is not designed to be used for encrypting/decrypting sensitive data. Therefore, users should only use it to protect data, as it is intended to do. KeyMACRO comes with a set of commands that enable users to quickly encrypt/decrypt data. It is very important that it is used with care, because a wrong usage can lead to security breaches. There are also some really important instructions that should be followed. KeyMACRO is also available for Windows Mobile devices. How to Install: 1. Download the installer. 2. Run the installer. 3. Follow the installation wizard. 4. The program will start to install. 5. Once the installation has been completed, the program is ready to be used. I highly recommend Kaspersky Internet Security 2009. Kaspersky

Internet Security is easy to use and powerful software designed to protect your computer against viruses, spyware, hackers, worms, Trojans, dialers, adware and other potentially harmful programs. A few years ago you could only have one antivirus program on your computer. So the obvious choice was to install one single antivirus program which will protect your computer against everything. At the same time this would make the user confused and not aware of what he or she is doing when they are scanning files. As the software industry evolved, many antivirus software packages became available. We now have an unlimited number of software packages to choose from. Every now and then, new antivirus software comes out that promises to do the same or better job than other antivirus software. The 2edc1e01e8

#### Spotmau Windows Password Finder Crack Patch With Serial Key [April-2022]

| $\ \square$ You can create macros for keyboard actions! $\ \square$ You can create your own shortcuts in Keyboard $\ \square$  |
|----------------------------------------------------------------------------------------------------|
| You can edit the scripts of macros [] You can select and edit the background color of the macros []                            |
| You can delete the scripts of existing macro. $\hfill \square$ You can edit macro name, category, and description.             |
| $\ \square$ You can add scripts in script category. $\ \square$ You can add keyboard shortcuts. $\ \square$ You can change the |
| input method of Macro. ☐ You can create a script of macro and specify input method of macro. ☐                                 |
| You can create a keyboard shortcut of Macro. $\square$ You can remove the Keyboard shortcuts of Macro. $\square$               |
| You can add a label to Macro. 🛘 You can remove labels from the Macro. 🖨 You can delete the                                     |
| existing labels and add new one. $\square$ You can delete all the labels on Macro. $\square$ You can edit the                  |
| Background color of the Macro. 🛘 You can create a new category and name of Macro. 🖺 You can                                    |
| delete all the Macro in a Category. 🛘 You can edit the description of a Macro. 🖨 You can add a                                 |
| comment to a Macro. ☐ You can delete all the comments of Macro. ☐ You can add a label to a                                     |
| Macro. $\square$ You can delete all the labels of Macro. $\square$ You can edit the description of a label of Macro. $\square$ |
| You can create a new label and rename it. 🛘 You can add a description of a label of Macro. 🖺 You                               |
| can delete the existing labels and add new one. $\square$ You can delete all the labels of Macro. $\square$ You can            |
| edit the input method of a Macro. $\square$ You can add a keyboard shortcut of a Macro. $\square$ You can edit the             |
| keyboard shortcut of a Macro. [] You can add a label of a Macro. [] You can delete all the labels of a                         |
| Macro. $\square$ You can edit the description of a label of a Macro. $\square$ You can change the input method of a            |
| label of Macro. 🛘 You can create a script of Macro. 🖺 You can set the background color of the                                  |
| Macro. ☐ You can set the color of the text of the Macro. ☐ You can add a keyboard shortcut of a                                |
| Macro. $\square$ You can edit the keyboard shortcut of a Macro. $\square$ You can add a label to a Macro. $\square$ You        |
| can set the background color of a label of Macro. $\square$ You can set the color of the text                                  |

https://techplanet.today/post/zebra-designer-pro-2-top-keygen-166

https://joyme.io/gaeprodsilna

https://tealfeed.com/epson-l800-adjustment-program-orthotamine-fdabi

https://techplanet.today/post/kitab-usfuriyah-viewerpdf-verified

 $\underline{https://techplanet.today/post/adobe-photoshop-cc-multi-language-x-force-keygen-downloadtrmdsf-extra-quality}\\$ 

https://techplanet.today/post/patch-do-kosglad-top-full-versionl

https://joyme.io/compvimimha

https://techplanet.today/post/victoria-hdd-utility-43-crack-top

#### What's New in the?

Spotmau Windows Password Finder is a powerful, easy-to-use tool, which can easily help users recover lost or forgotten passwords for Windows accounts, or even reset them as a complete solution. The Next Ten Years (2009): Acclaimed travel and topics expert Marcia Tracy-Westen examines the trends that will impact America's 1.3 million tourism businesses over the next 10 years. Cities, States & Regions: A growing number of destination properties and convention sites are finding that strong relationships with consumers and travelers can make for a powerful tourism business Sustainable Economic Development: Technology is allowing tourism properties to become more environmentally aware, but there's lots of room for improvement Technology and the Web:

Web-based resources are increasing the efficiency and effectiveness of tourism operations Traveling Abroad: Airline deregulation, the growth of specialty travel, and the baby boom are all factors that will shape Americans' travel in the years to come With a view to inspire you to go digital while travelling, Marcia Tracy-Westen provides an overview of ten of the most exciting things you can do on the Web these days... 1. Book Your Hotel with the Web It seems as if, over the last few years, there has been an explosion in the number of web-based travel agents that can book hotels for you, with most websites using the same small booking engine and displaying your results with your chosen hotel as if they are a travel agency. For more advice about using the web as your booking agent, read more 2. Tour the World with the Web When it comes to travel there are no borders on the web, though you may have to wade through a lot of information to find what you want. You can look for flights and hotels all over the world, and sites will tell you all about the must see places you can go and things to see and do while you are there. There are a lot of travel sites, but some of the best are TravelNow, Trekearth, World Travel Guide and Global Society. For more information on travelling around the world with the web read on 3. Follow the Artist Art lovers now have an amazing amount of choice when it comes to viewing and following the art of others. The Internet is alive with art sites and blogs and groups and events where you can view or post your own art. The easiest way to get started is to join a group such as webbasedartists.com or blogsoup.com. For more advice on finding and following artists visit 4. Be a Guide in Your Own Backyard Tourists are always looking for something to do, and for them there are all sorts of things to see, do, eat and shop while they are on vacation

#### **System Requirements For Spotmau Windows Password Finder:**

Minimum: OS: Windows Vista, Windows 7, Windows 8, Windows 10, or Windows Server 2008 R2, or later Processor: Intel® Core™ i5-2400 or later, or AMD equivalent Memory: 2 GB RAM Graphics: NVIDIA® GeForce GTX 560 or AMD Radeon™ HD 6870 or AMD equivalent DirectX: Version 11 Hard Disk Space: 4 GB Network Adapter: Broadband internet connection Sound Card: DirectX compatible sound card with DirectX 11 or above Additional: The System

https://kedaigifts.com/wp-content/uploads/2022/12/Raptors-Windows-7-Theme.pdf https://www.tripsandtrade.com/wp-content/uploads/2022/12/Razordesk\_Activator\_Download\_Updated 2022.pdf

http://thewayhometreatmentcenter.com/uncategorized/labelpack-crack-download-2022/https://cannabisyards.com/wp-content/uploads/2022/12/OpenOrienteering-Mapper-2022.pdf https://www.riobrasilword.com/wp-content/uploads/2022/12/MyPublicWiFi-Activator-Free-April202 2.pdf

https://urmiabook.ir/yahoo-ghost-crack/

http://sultan-groups.com/?p=355

https://professionalspearos.com/wp-content/uploads/2022/12/fuluric.pdf

http://aiblockchainalliance.org/kinsole-crack-keygen-win-mac-2022-latest/

https://jgbrospaint.com/2022/12/12/tonjac-http-tunnel-crack-product-key-free-download/